# **AutoCAD Crack License Code & Keygen Download**

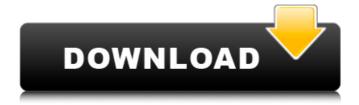

#### **AutoCAD**

Filetypes AutoCAD files usually use the.DWG,.DGN, and.DWF filetypes. However, the.CAD filetype is used for several legacy AutoCAD versions that can still be found in older installations. CAD format files can be exported or saved in many other file formats, including the PDF and SVG filetypes. Modeling AutoCAD users use the drawing area to create objects, such as buildings or vehicles, and then manipulate the drawing area to move, rotate, and scale the objects. To create an object, the user points the mouse pointer to an empty drawing area and clicks. The user then designs a shape by moving the mouse, creating the object, such as a building or vehicle, and by rotating and scaling the object. To move an object, the user selects the object and drags it to a new location in the drawing area. To rotate an object, the user selects the object and clicks the Rotate button. To scale an object, the user selects the object and clicks the Scale button. The user can specify what to be included in a drawing by selecting the AutoCAD menu item File → Open Drawing or by double-clicking a drawing. User-defined dimensions AutoCAD supports two types of user-defined dimensions: annotations and alignments. An annotation is a dimension that the user can define and place within the drawing. The user can type a text value, such as 6 in, for example, or indicate a physical distance between two objects, such as a wall that is 6 feet (1.8 m) away from the building. An alignment is a user-defined dimension that the user can also place. The user can create one alignment that spans two or more objects. For example, the user could align a door hinge on the left side of the door. The user can then place the door hinge on the left of the building. Annotation types There are four types of annotations: text, type, relative, and global. Text is placed on the drawing and shows the name of the object. The type is used to specify the name of an object in the AutoCAD program, such as "object type" or "material," for example. The relative annotation is used to show the distance between two objects. The relative annotation is placed on the drawing and shows the distance between two objects. The user can use the "Enter edit

## **AutoCAD License Keygen (Final 2022)**

The scripting language for the Microsoft Office system, Visual Basic for Applications (VBA), was historically used with AutoCAD Crack For Windows. This was extended with the introduction of AutoCAD Crack Free Download 2002. From AutoCAD Serial Key 2006 on, VBA has been discontinued in AutoCAD. AutoLISP is the preferred scripting language for most non-professional and professional users. AutoCAD supports several virtual machine platforms on which AutoLISP and AutoCAD can run.

The most common one is Microsoft Windows. This was originally intended for PC operation but is now supported for macOS and Linux operating systems. Since 2007 the Autodesk Exchange Apps are also compatible with the Open Source AutoCAD API project, most notably the Open Source.NET Core Extension. AutoCAD is an SPSS/Business Objects product and is an Open Modeling Language client. See also List of AutoCAD software List of third-party AutoCAD software References External links Category: Companies based in Newport Beach, California Category: 3D computer graphics Category: American companies established in 1982 Category: 1982 establishments in California Category: Autodesk Category: Computer-related introductions in 1982 Category: Electronic publishing Category: Electronic typesetting Category: Electronic paper technology Category: Engineering software that uses GTK Category:Industrial design Category:RTL Group Category:RTOS Category:Software companies established in 1982 Category: Software companies based in Greater Los Angeles Category:Software companies of the United States if (stmt.getPart().isUpperCase()) { parts.put(stmt.getName(), stmt.getPart()); } } return parts; } @Override public Map find(IStatement stmt) { stmt.setHighlight(null); Map results = new HashMap(); // TODO: is this necessary? for (IStatement stmtPart : this.stmtParts.values()) { if (stmtPart.isHighlighted()) { stmtPart.setHighlight(null); ca3bfb1094

3/6

### AutoCAD Crack + With Product Key [Win/Mac]

The type of activation is Network. Now enter your license code and save it. Then you can create new projects from now on. Cameron Jenkins Cameron Jenkins is an American politician from Maine. A Democrat from Hampden, Jenkins was the Secretary of State of Maine. He resigned on December 12, 2009, after a scandal involving his use of official state vehicles. Jenkins was born in Burlington, Vermont, and moved to Maine when he was six years old. He graduated from University of Maine at Farmington in 1988, where he was a member of Alpha Sigma Phi fraternity and the National Society of Pershing Rifles. He was a member of the New England Cadet Corps, and is a captain in the Maine Army National Guard. Before entering politics, Jenkins was a lawyer. He is married and has two children. Political career lenkins was first elected Secretary of State in a special election in 2004, defeating Republican businessman David St. Pierre. In 2009, the Maine legislature adopted an ethics reform bill that would ban the use of public property for personal or political gain. The bill also requires public officials to recuse themselves from all matters related to their official position. Jenkins supported the bill, but was criticized for the fact that he had hired a friend to do some work for him at a state-owned warehouse building, The Office, for \$50 per hour, lenkins resigned on December 12, 2009, after admitting to taking state-owned vehicles on personal trips and using his state-issued credit card to make personal purchases. This led to the appointment of a special commission, known as the commission of inquiry into the use of state property by a public official, which on July 20, 2010, issued a report that severely criticized Jenkins for his conduct. The commission of inquiry noted that there was no evidence of public benefit derived from Jenkins's conduct. The Maine legislature passed a bill on April 6, 2010, that will allow the House and Senate to vote on whether to expel from their respective bodies a public official who is subject to a commission of inquiry. On July 12, 2010, the Legislative Council recommended that the Maine House of Representatives expel Jenkins from that body. On July 20, 2010, the Maine House of Representatives voted to expel him. On September 22, 2010, the Maine Senate voted unanimously to expel lenkins from the Senate. References External links Maine Department of State profile Category:University

#### What's New in the?

Added support for Printer Controls in the Dashboard and Delayed setting in the Run commands. Increased performance and memory utilization. Layout with Draw Ordering: Change the order of drawings on the layout so that the drawings will be drawn in the order in which they appear on the

layout. You can also hide or display the drawing order using the Layout view. (video: 2:00 min.) Added the LayOut tool in the Draw Ordering section. Added a Legend section to the new Projected Arc dialog box. Graphical Fidelity settings: When AutoCAD is in graphic fidelity mode, the app will help you keep lines and features smooth and clean by enhancing the accuracy of features and lines. (video: 3:00 min.) Added the ability to change the pixel width and color of lines. Added a Line Filter setting to set the level of smoothing that will be applied to lines. Added a Line Spacing setting that lets you adjust the pixel width of lines and fills. Added a Height Offset setting that lets you increase the height of lines. Added a Width Offset setting that lets you increase the width of lines and fills. New Annotations and Callouts: Allow annotations to interact with objects in a drawing and make them visible or invisible, so that you can easily see how they fit together. (video: 1:28 min.) Added the ability to select and deselect objects to mark them as hidden or visible. Added the ability to draw callouts. Callouts are annotations that provide extra information that help you better understand the drawing. Added Callout Markup support. Markup Assist allows you to create callouts by selecting text or control symbols and then dragging them to a layout view. You can also create callouts on a layout by selecting text and control symbols and then dragging them to the layout view. Added callout placement. Added the ability to control the behavior of callouts. Added the ability to change the behavior of callouts. Added the ability to control the opacity of objects. Added two new options to ViewCube: Zooming to the center and Display Panes Added new compatibility with AI files in Inventor 2019. Added new snap options to the snap tool and layer tools. Added new import and export options to

5/6

#### **System Requirements For AutoCAD:**

Memory: 4 GB RAM: 4 GB RAM Processor: Intel Core i5-5200U CPU @ 1.70GHz Intel Core i5-5200U CPU @ 1.70GHz Graphics: Nvidia GeForce GTX 1060 @ 6 GB Nvidia GeForce GTX 1060 @ 6 GB Hard Disk: 16 GB 16 GB Additional Requirements: Anti-Virus – Microsoft Security Essentials (Version 2015) (Version 2015) Patch Update: Windows Update(Version 1903) INSTRUCTIONS: To install the

#### Related links:

https://youdocz.com/wp-content/uploads/2022/07/devrap.pdf

https://hqpeptides.com/wp-content/uploads/2022/07/AutoCAD\_With\_Product\_Key\_3264bit\_2022.pdf

http://freemall.ip/autocad-crack-full-version-free-for-pc.html

https://startpointsudan.com/index.php/2022/07/23/autocad-22-0-free-download-for-pc-2/

https://www.luminenergia.com/2022/07/23/autocad-crack-activation-code-free-download/

https://bisnisruli.com/wp-content/uploads/2022/07/AutoCAD-4.pdf

https://mediquestnext.com/wp-content/uploads/2022/07/AutoCAD-4.pdf

https://turn-kev.consulting/2022/07/23/autocad-24-2-crack-activation-download-march-2022/

https://emsalat.ru/wp-content/uploads/2022/07/sawndels.pdf

https://www.voyavel.it/autocad-19-1-crack-full-version-x64-2022-new/

https://lapa.lv/autocad-crack-torrent-free-download-latest-2022/

https://wkib.de/wp-content/uploads/2022/07/worsphy.pdf

https://papyrefb.online/autocad-crack-x64-2022/

 $\underline{http://artterredauvergne.fr/wp-content/uploads/2022/07/AutoCAD\_\underline{Crack}\underline{\phantom{MacWin}}\underline{2022.pdf}$ 

https://wanoengineeringsystems.com/autocad-win-mac-3/

https://koeglvertrieb.de/wp-content/uploads/2022/07/AutoCAD-16.pdf

https://www.neteduproject.org/wp-

content/uploads/AutoCAD\_Crack\_\_With\_License\_Code\_For\_Windows\_Updated\_2022.pdf

https://wanoengineeringsystems.com/autocad-crack-x64-8/

http://cubaricosworld.com/wp-content/uploads/2022/07/AutoCAD-13.pdf

http://pacificaccommodation.com/?p=7140